## **Программное обеспечение**

- это набор программ, необходимый для работы компьютера.

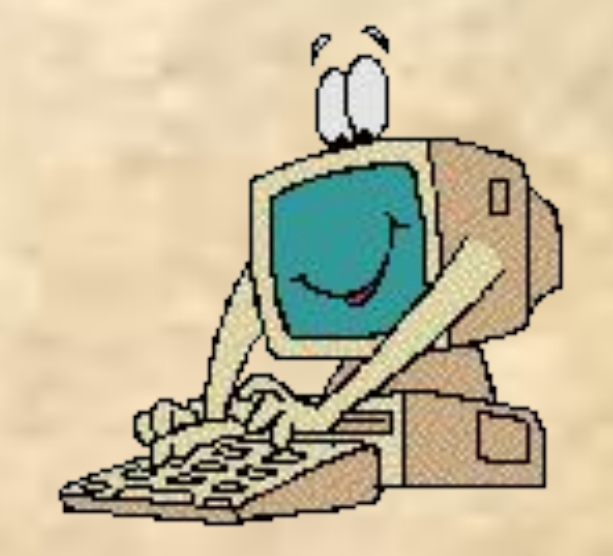

## **Операционная система**

набор программ, которые **управляют работой** компьютера и **помогают общаться** человеку с компьютером. Мы работаем с операционной системой Windows

## **Прикладные программы:**

- Текстовой редактор
- Графический редактор
- Игры
- Музыка
- Видео

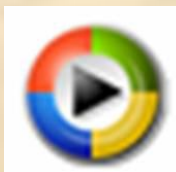

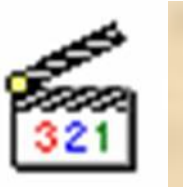

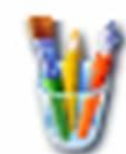

*Прикладные программы* – это программы, с помощью которых на К. выполняются конкретные задания: ввод текста, рисование, вычисления и др.

## **Рабочий стол ученика**

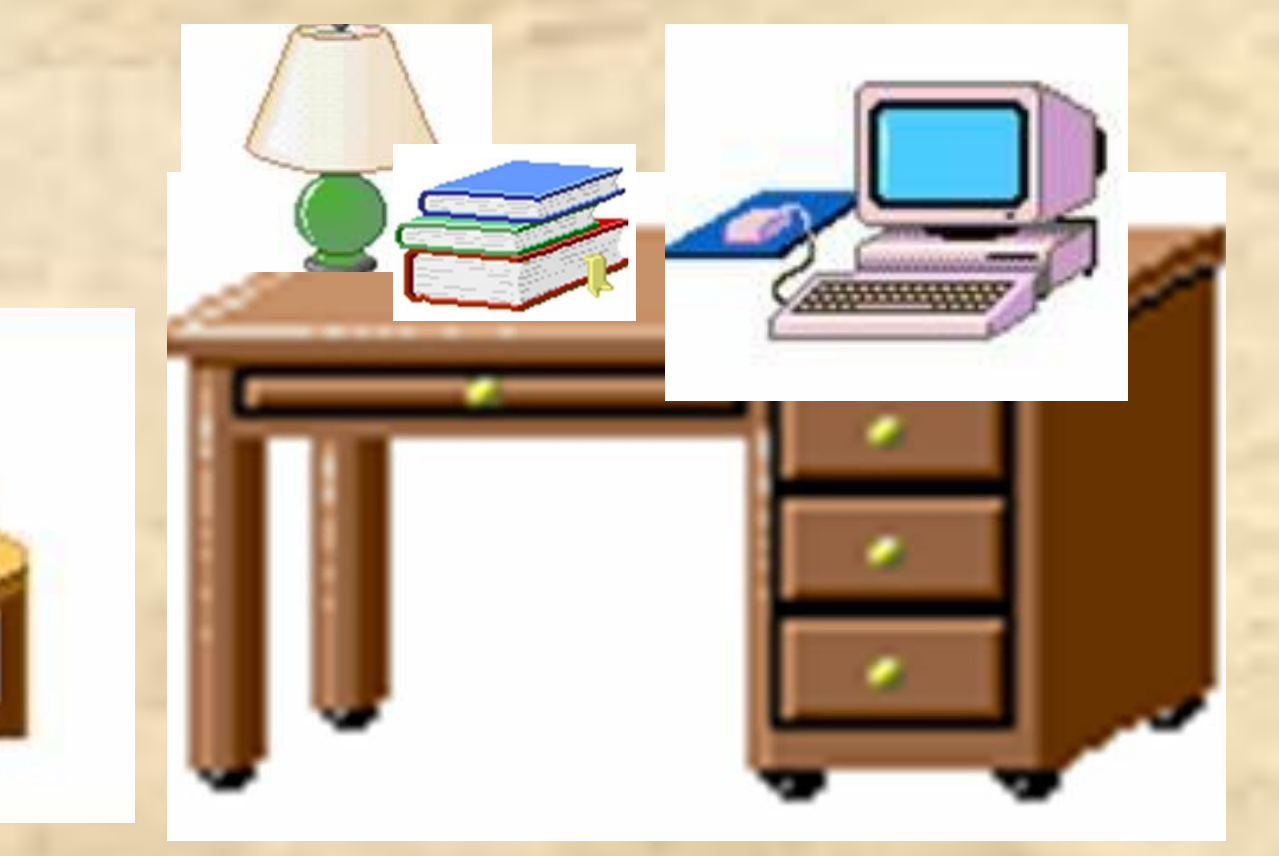

Рабочий стол - это изображение на экране монитора готового к работе К.

## **Рабочий стол компьютера**

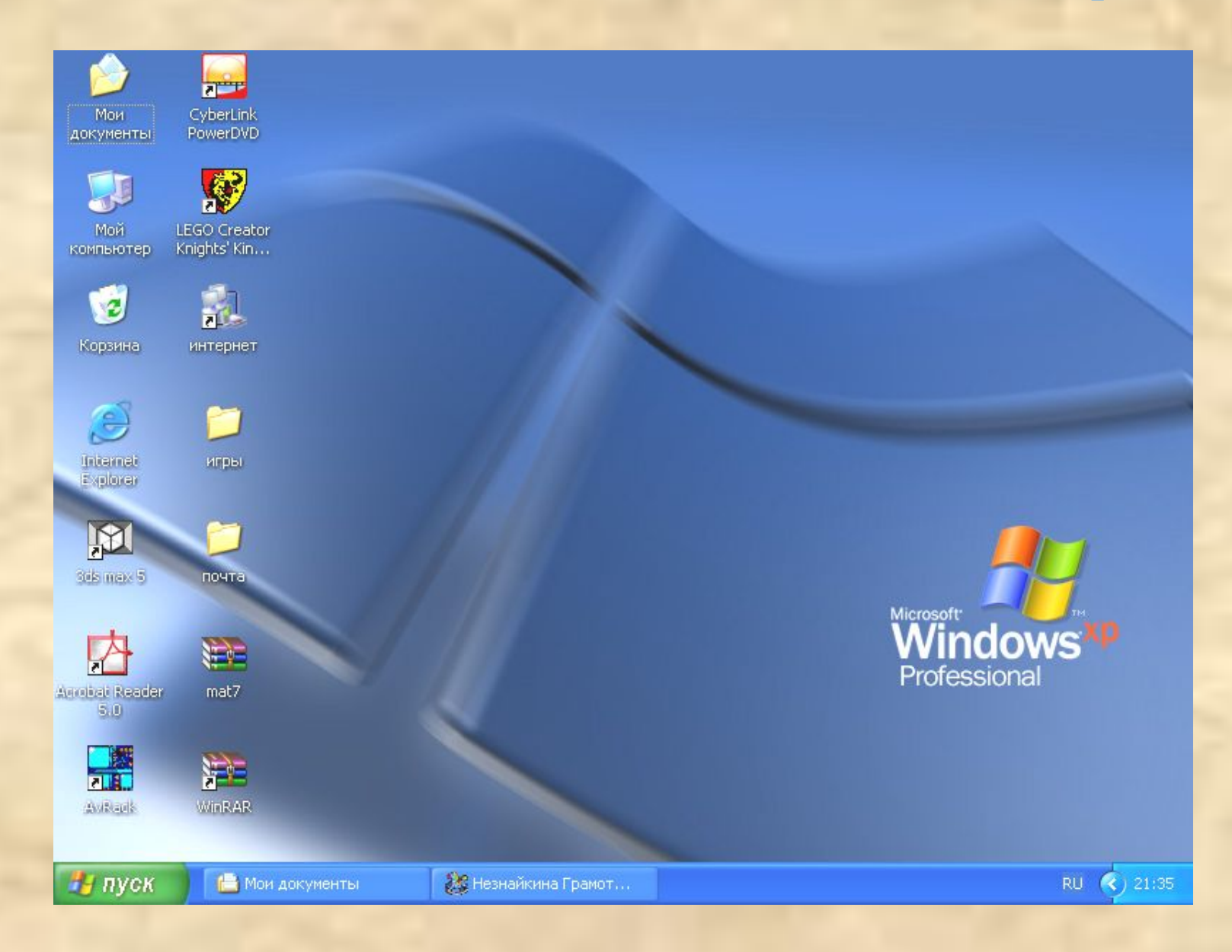

## **Значки и ярлыки**

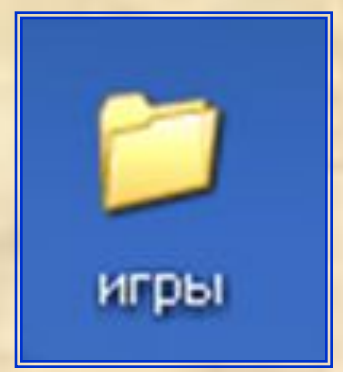

## **значок**

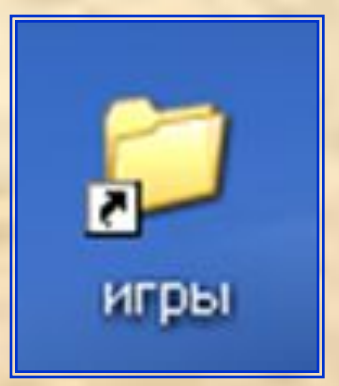

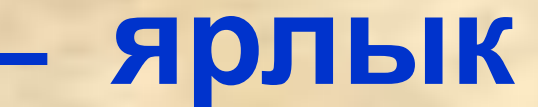

## Значок **«Мой компьютер»** позволяет просмотреть устройства компьютера

Мой

компьютер

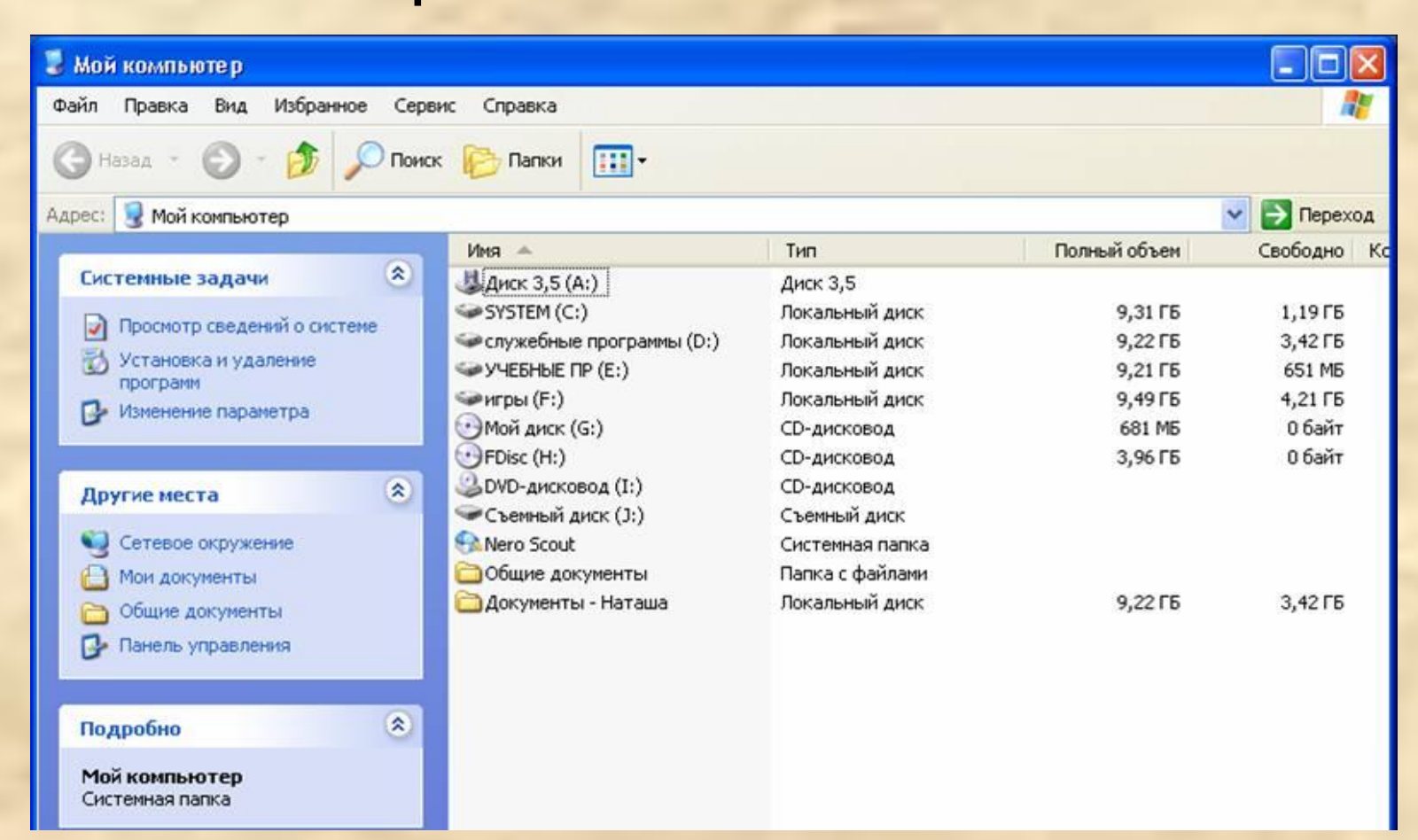

## Значок «Мои документы»

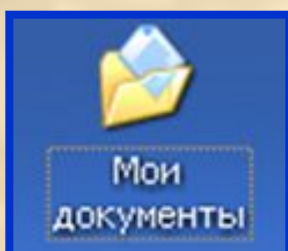

В папке Мои документы сохраняются все созданные файлы.

Значок Мои документы помогает быстро их найти

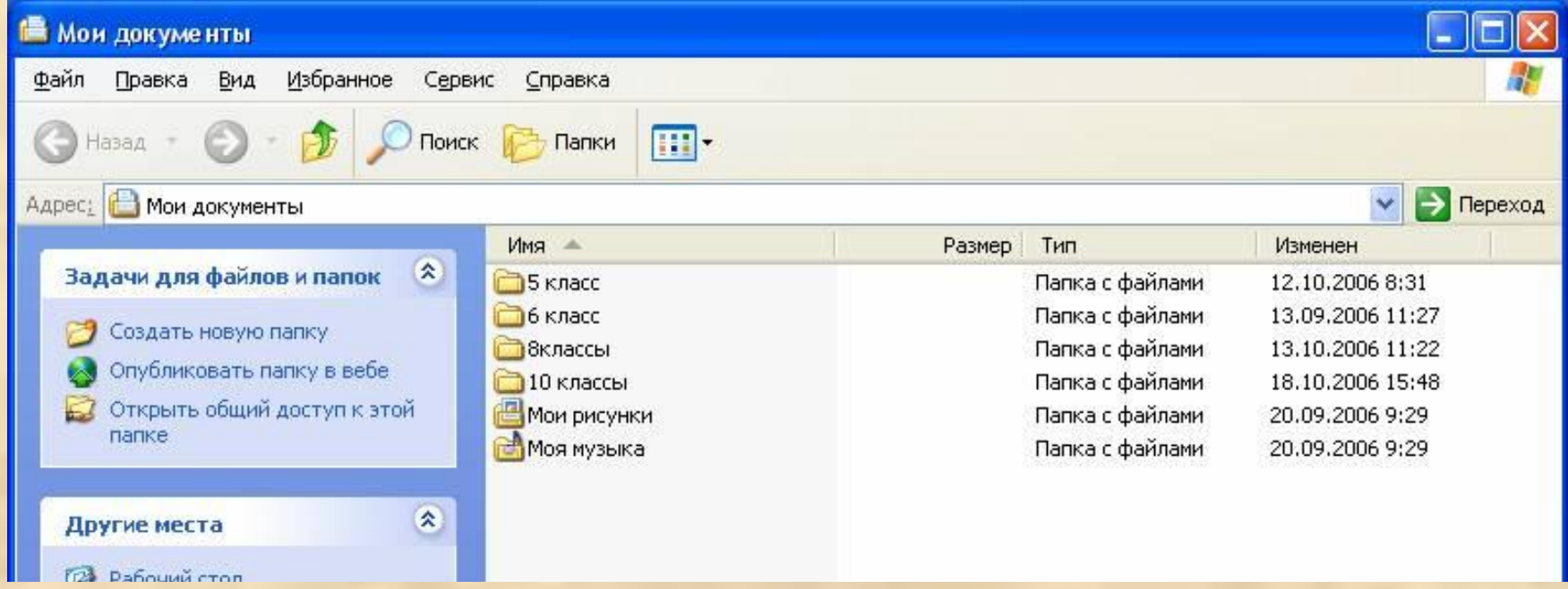

### **Панель задач**

Открытая

папка **«почта»**

Кнопка **«Пуск»**

и пуск

. Мой компьютер

**Pri** novra

Открытая папка **«Мой компьютер»**

Язык клавиатуры

**Часы**

 $(1)$  21:32

**RU** 

## Кнопка **«Пуск»**

#### открывает

#### **Главное меню**

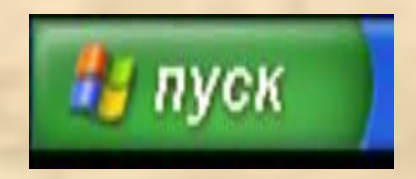

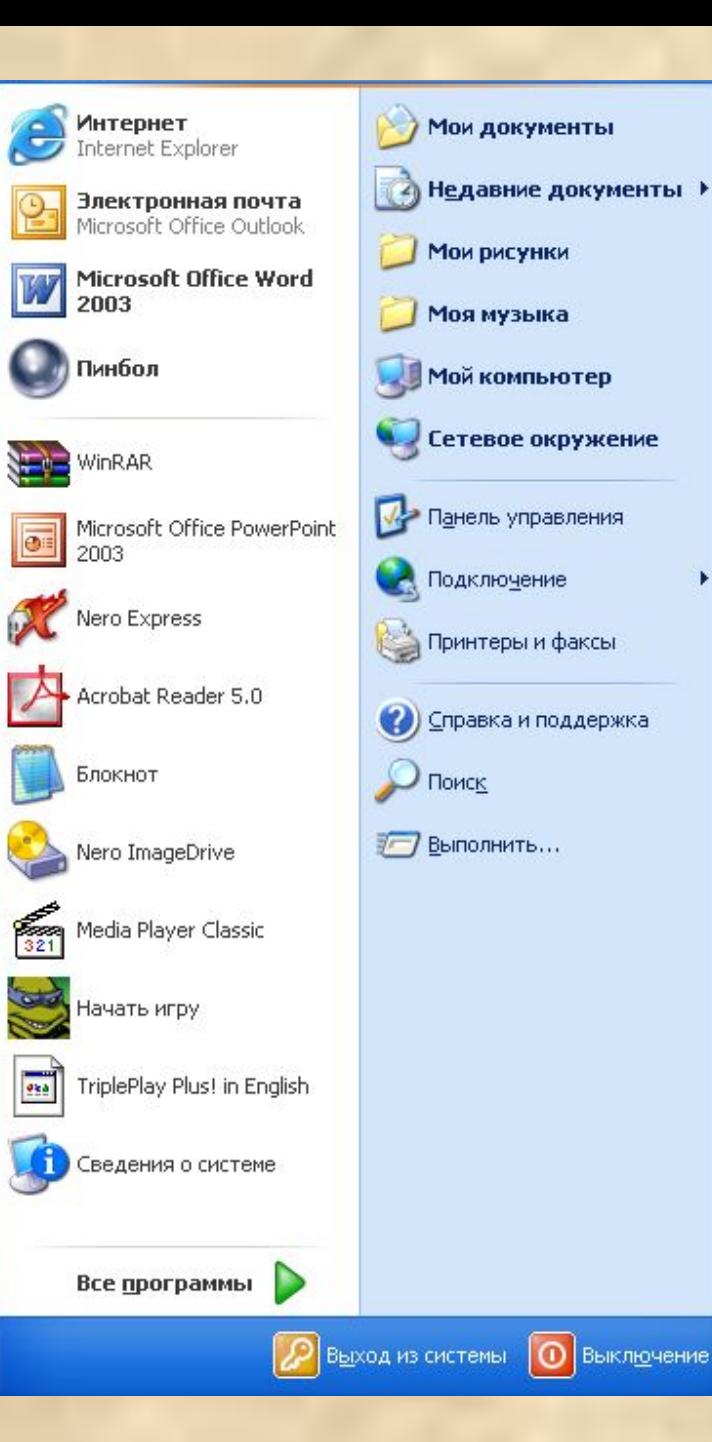

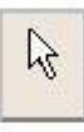

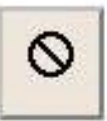

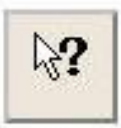

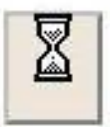

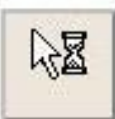

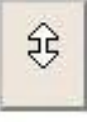

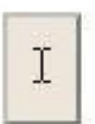

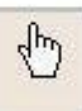

Основной курсор

Действие невозможно

Курсор для выбора справки

Компьютер занят

Компьютер работает с другой программой

Изменение вертикальных размеров

Курсор над текстом

Курсор над ссылкой

## **Действия с мышью:**

- перемещение указателя мыши;
- щелчок левой кнопкой мыши;
- щелчок правой кнопкой мыши;
- двойной щелчок;
- перетаскивание объекта с помощью мыши.

# *Меню* – это набор вариантов, из которых можно выбирать нужные.

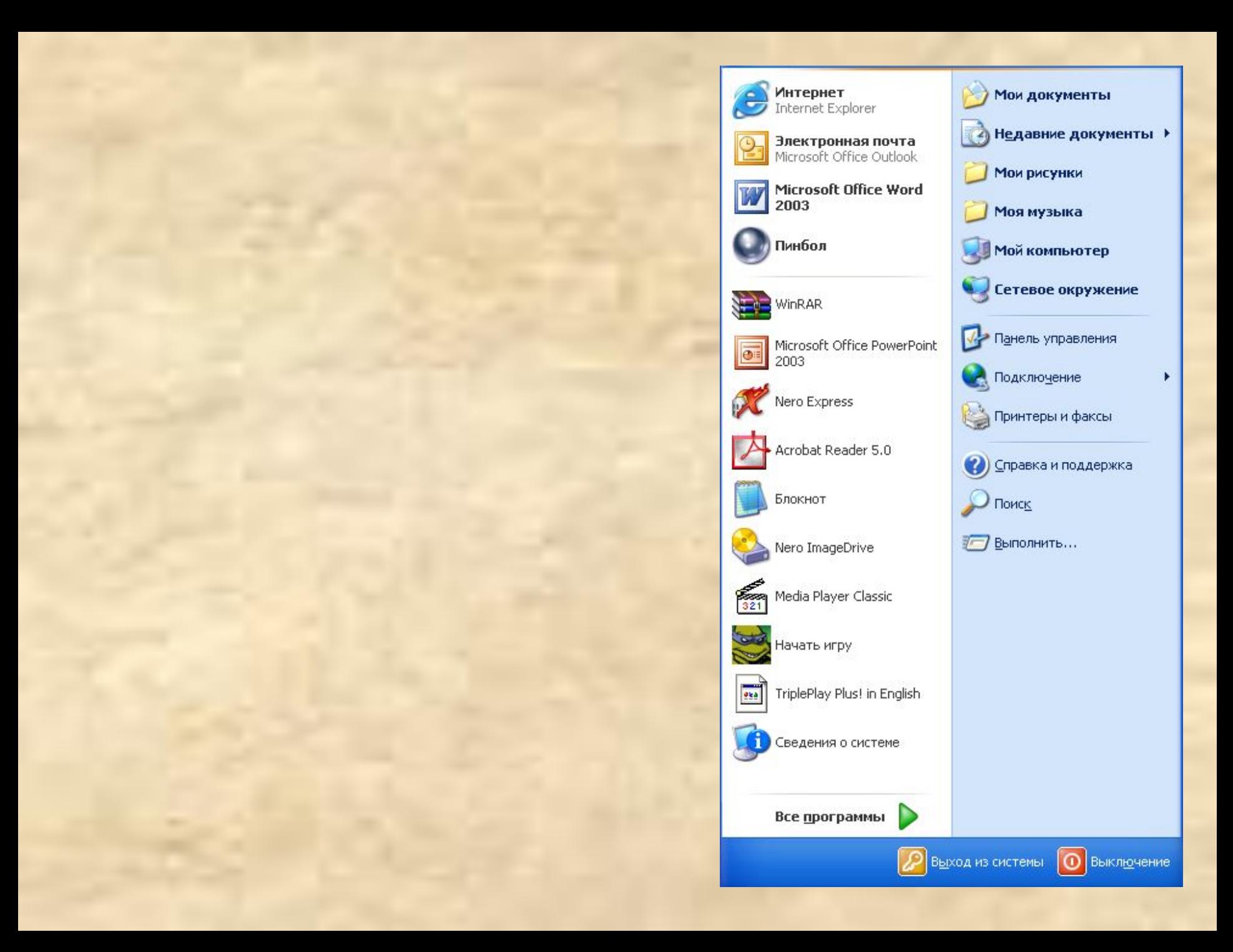

## <u>Окно</u> – это прямоугольная область экрана, предназначенная для работы программы

## **Основные элементы окна:**

- строка заголовка;
- строка меню;
- рабочая область;
- полосы прокрутки;
- 
- 
- рамка окна;
- кнопки Свернуть, Развернуть, Закрыть

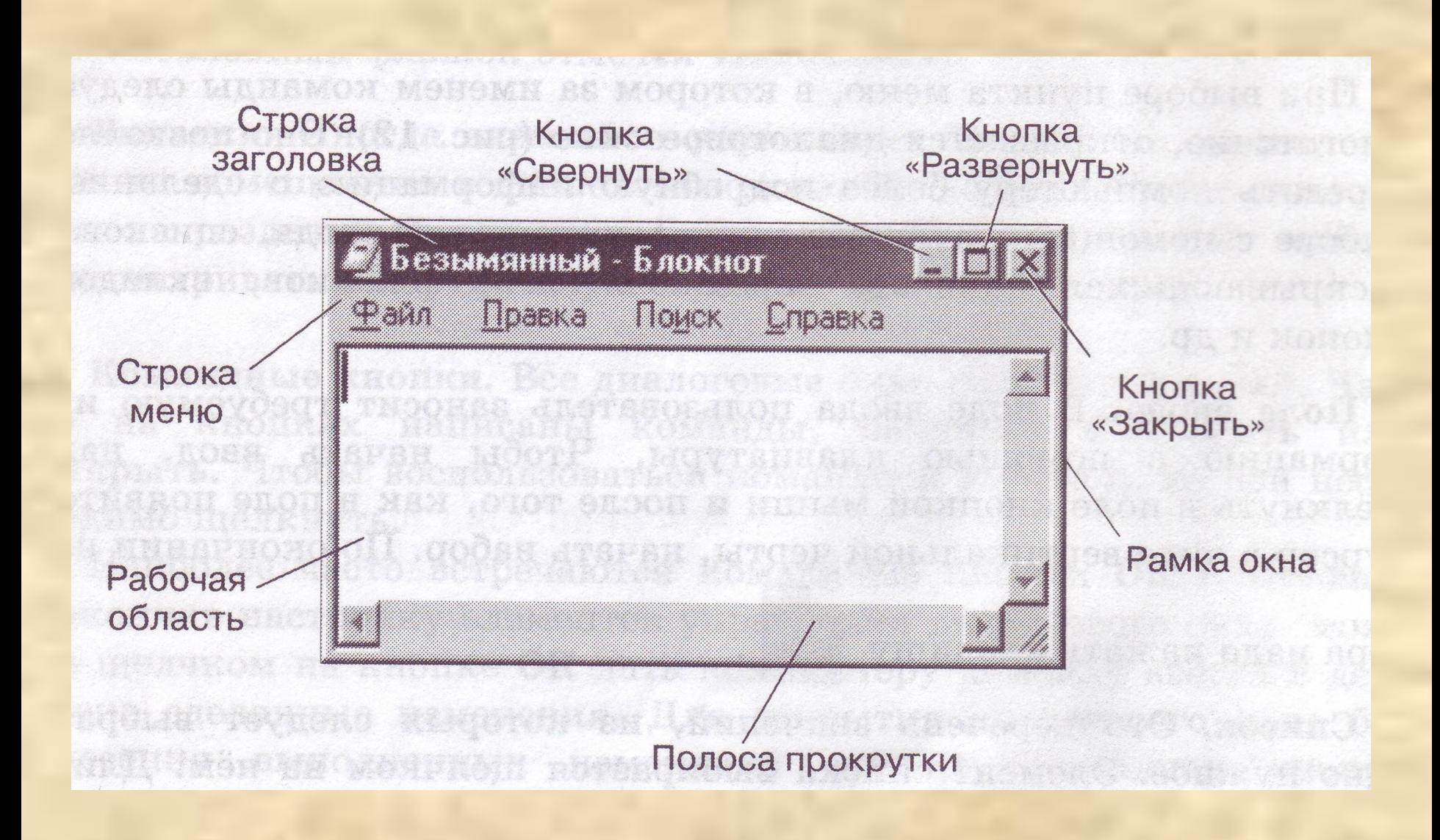

- **• настольная лампа;**
- **• папка с документами;**
- **• учебник;**
- **• кнопка Пуск;**
- **• Календарь;**
- **• Блокнот;**
- **• Корзина;**
- **• Часы;**
- **• Линейка и ножницы;**
- **• клей;**
- **• авторучка.**

**2 3**

10, 10, 10 **1 2 3**

## **Домашнее задание:**

**с. 25-33, заполнить таблицу**

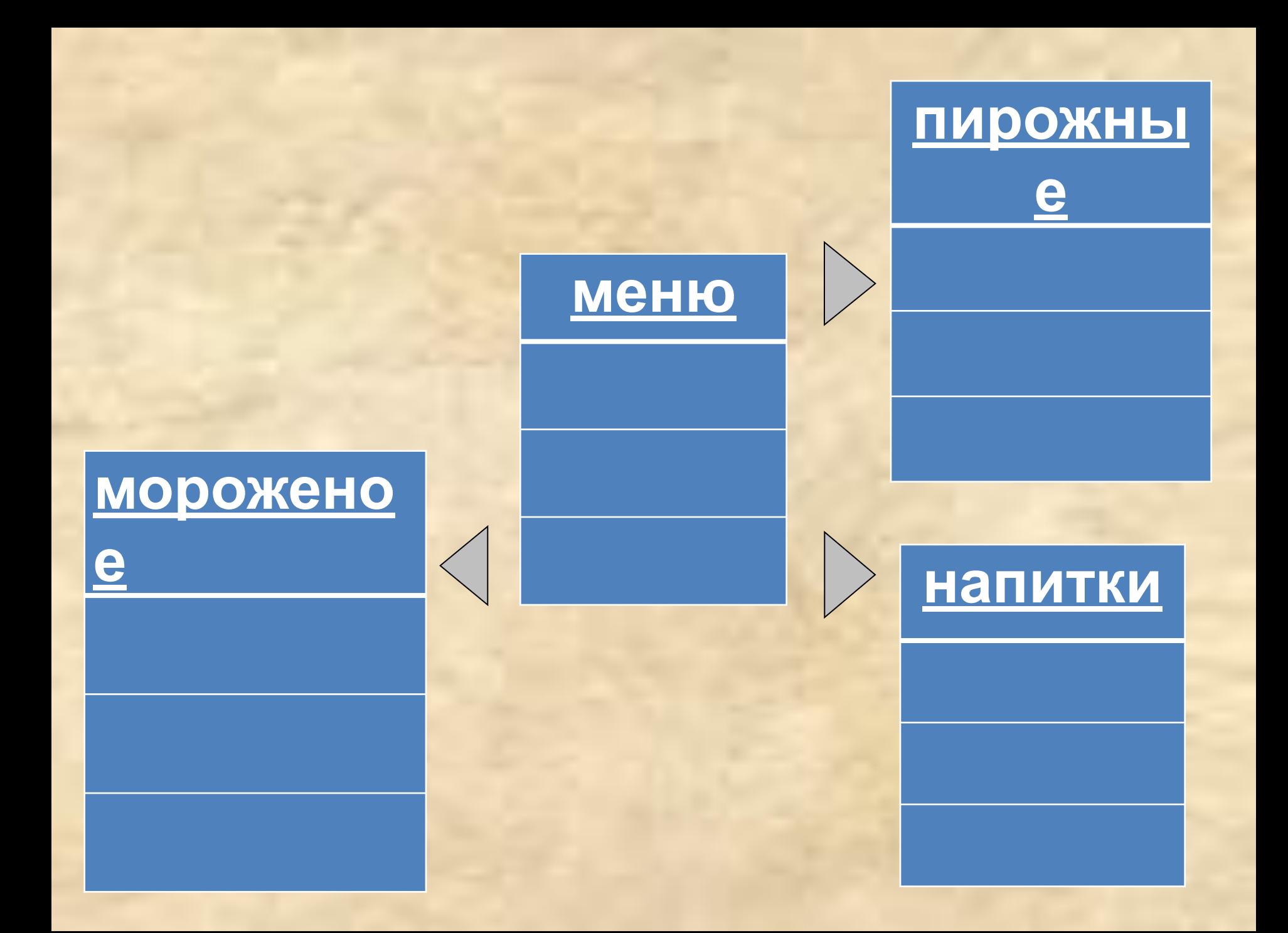